## SAP ABAP table SMOPCFCOD {Customizing table for Family Code}

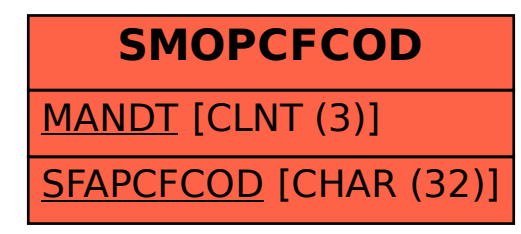